$\circ$  L  $\circ$ ОКБ "ГИДРОПРЕСС" **УТВЕРЖДАЮ УТВЕРЖДАЮ** Главный инженер -Заместитель директора начальник отделения **ФГУП ВНИИМС** Н.В. Иванникова Е.А. Лисенков 01.04.20161.  $12.04.2016$ **ПРЕОБРАЗОВАТЕЛЬ ПЕРЕМЕЙ ЕНИЙ** Методика поверки 470.24 Д1 1. p. 64562-16 Заместитель главного инженера начальник департамента экспериментального обоснования РУ, начальник отдела Главный метролог, начальник экспериментально - конструкторского Подп. и дата отдела 07.04.2016 А.И. Новиков Эксперт-метролог Инв. № дубл. С.А. Минеев 07.04,2016 Начальник лаборатории В.У. Хайретдинов нив. № 06.04.2016 Взам. Подп. и дата Инв. № подл Лист 1а

## Содержание

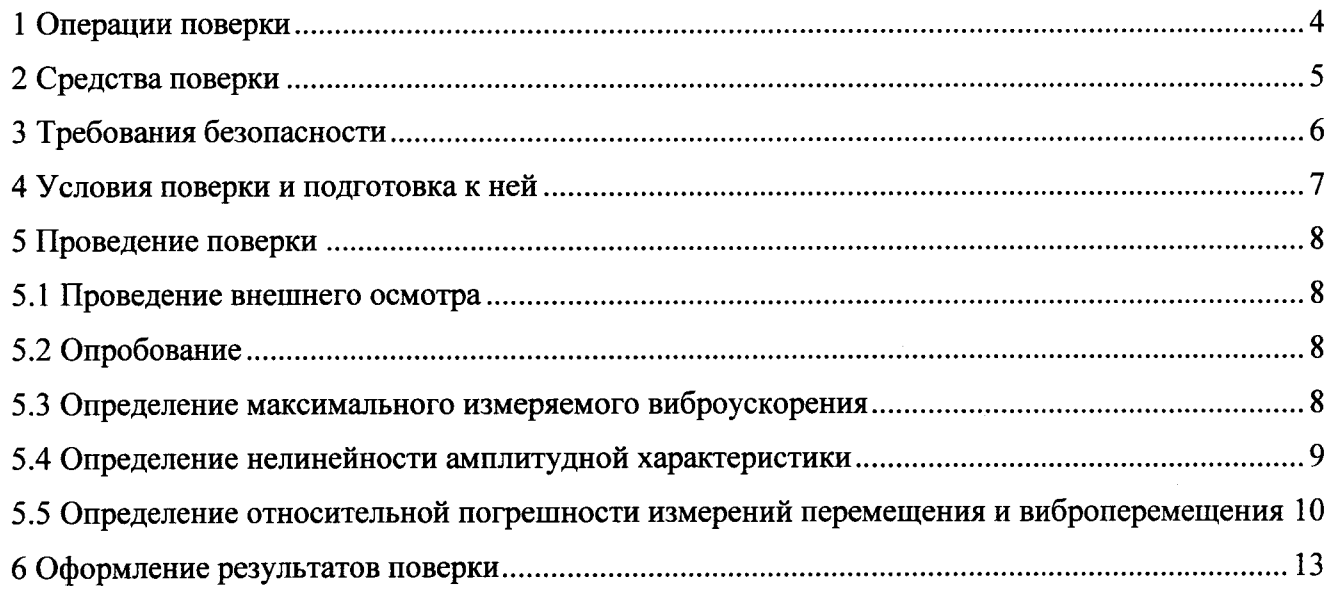

 $\ddot{\phantom{0}}$ 

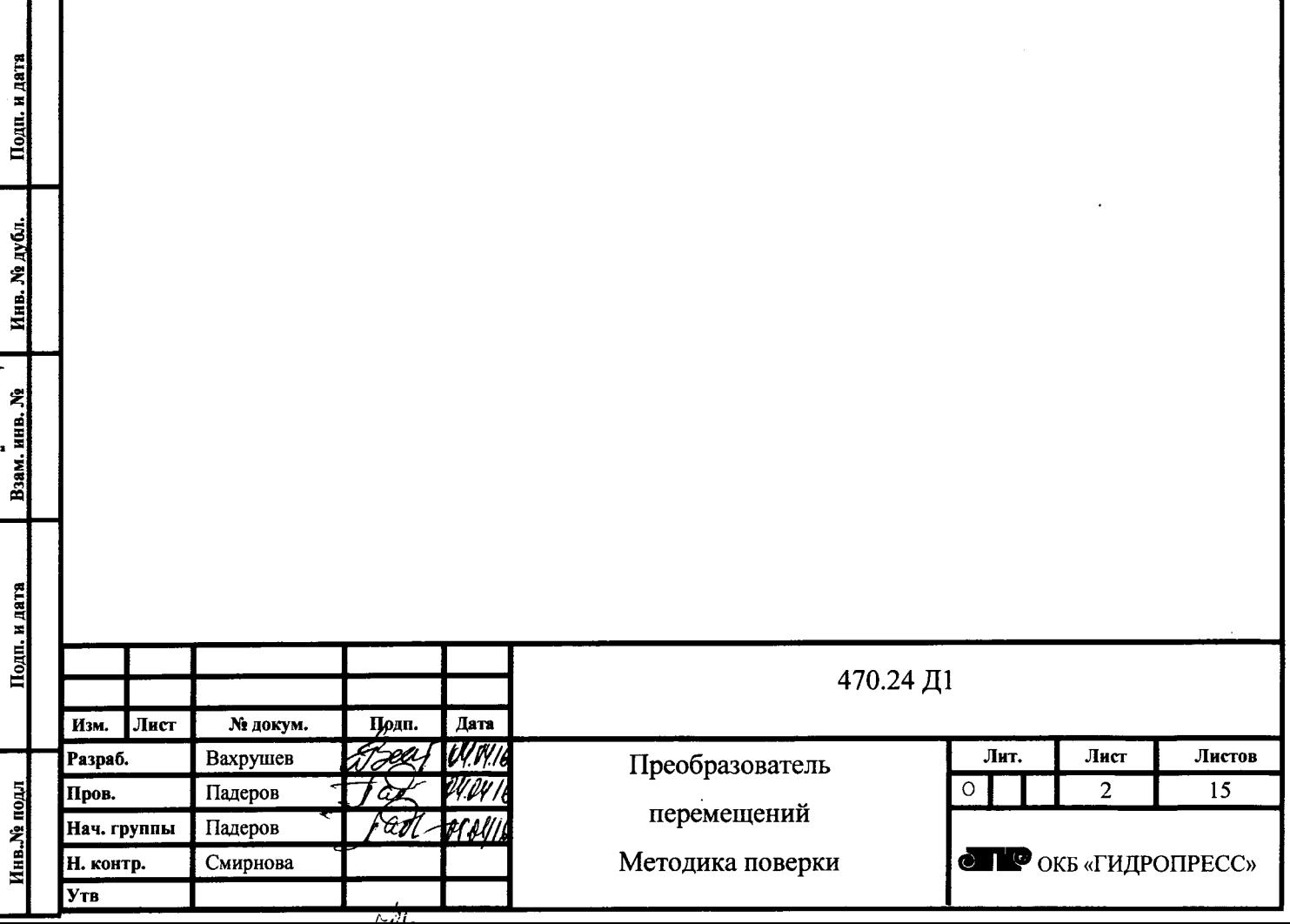

Настоящая методика поверки распространяется на преобразователи перемещений, изготовленные по 470.24 ТУ и предназначенные для измерения статических и динамических линейных перемещений, в частности, элементов главного циркуляционного трубопровода (ГЦТ) относительно неподвижных опор при проведении специальных пуско-наладочных измерений (СПНИ).

Методика устанавливает методы и средства первичной поверки (при выпуске из производства) и периодической поверки преобразователей. Поверка осуществляется методом сличения.

Межповерочный интервал 2 года.

### 1 Операции поверки

1.1 При проведении поверки должны выполняться операции, указанные в таблице 1. Таблица 1 - Операции поверки

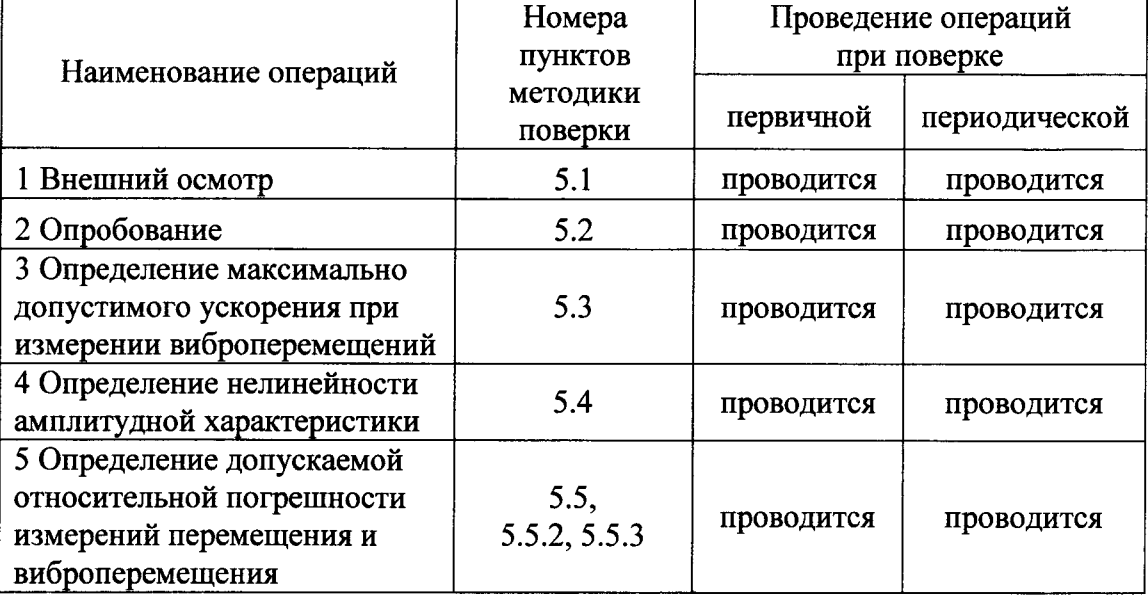

#### 2 Средства поверки

2.1 При проведении поверки должны применяться средства поверки, указанные в таблине 2.

Таблица 2 - Средства поверки

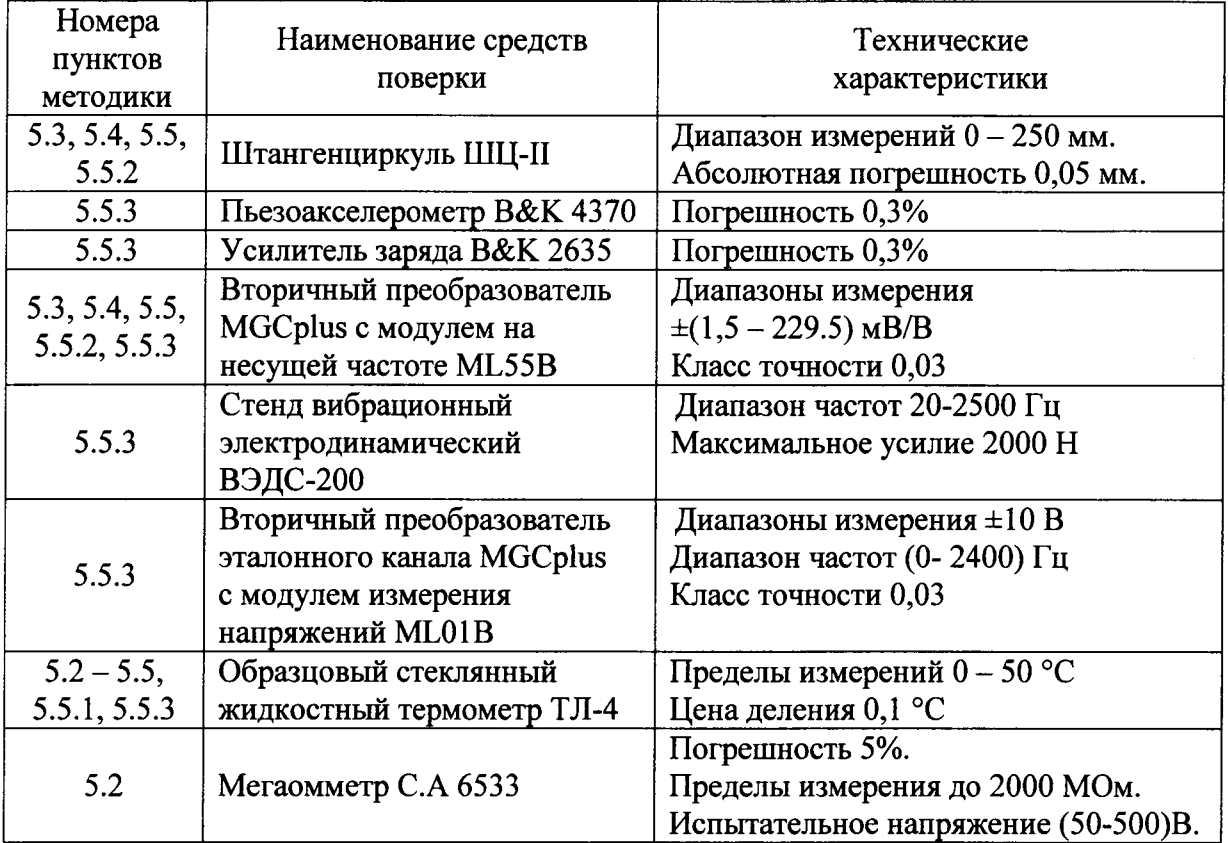

2.2 Средства поверки, применяемые при первичной поверке, должны быть поверены или аттестованы органами государственной метрологической службы и иметь действующие свидетельства о поверке.

Средства поверки, применяемые при периодической поверке, должны быть поверены или аттестованы органами государственной или ведомственной службы и иметь действующие свидетельства о поверке или аттестации.

2.3 Допускается применение средств поверки, не предусмотренных настоящей методикой (кроме вторичного преобразователя MGCplus с модулем на несущей частоте ML55B) и позволяющее по своим техническим и метрологическим характеристикам обеспечить получение подтверждаемых характеристик преобразователя.

TD

#### 3 Требования безопасности

3.1 При проведении поверки должны соблюдаться "Правила технической эксплуатации электроустановок потребителей" и "Правила техники безопасности при эксплуатации электроустановок потребителей", утвержденные Госэнергонадзором России.

3.2 При поверке должны выполняться требования техники безопасности, изложенные в эксплуатационной документации на применяемые средства измерений.

3.3 К проведению поверки должны допускаться специалисты в области метрологии, сдавшие экзамен по технике безопасности, обученные и аттестованные в качестве поверителя.

Поверители должны обладать знаниями в области математической статистики и теории вероятности, владеть методами обработки результатов измерений, иметь навыки работы с микропроцессорной техникой и соответствующим программным обеспечением, применяемыми при поверке преобразователей.

4 Условия поверки и подготовка к ней

4.1 При проведении поверки должны соблюдаться следующие условия:

- преобразователь должен быть установлен в испытательное приспособление с соблюдением указаний руководства по эксплуатации;

- температура окружающего воздуха (22 ± 3) °С. Преобразователь должен быть предварительно выдержан при указанной температуре окружающего воздуха не менее 1 ч.;

- относительная влажность окружающего воздуха (65 ± 15) %;

- атмосферное давление (100 ± 4) кПа;
- напряжение сети питания (220 $^{+10}_{-15}$ ) B;
- частота напряжения сети питания (50 ± 1) Гц;

- вибрация, тряска, удары, наклоны и магнитные поля, кроме земного, влияющие на работу преобразователя, при проведении статических измерений должны отсутствовать;

- выдержка преобразователя перед началом испытания после включения питания должна быть не менее 10 мин.

5 Проведение поверки

5.1 Проведение внешнего осмотра

5.1.1 При проведении внешнего осмотра должно быть установлено соответствие преобразователя следующим требованиям:

- поверяемый преобразователь не должен иметь повреждений, препятствующих его применению;

- преобразователь при поверке должен иметь паспорт;

- маркировка преобразователя должна соответствовать данным, указанным в руководстве по эксплуатации.

5.2 Опробование

5.2.1 При опробовании проверяют работоспособность преобразователя и электрическое сопротивление изоляции относительно корпуса.

Работоспособность преобразователя проверяют, производя перемещение штока по всей длине. При этом должно наблюдаться изменение выходного сигнала.

Электрическое сопротивление изоляции относительно корпуса проверяют с помощью мегомметра, присоединив один шуп к одному из выводов обмоток, а другой к корпусу преобразователя. Электрическое сопротивление изоляции должно быть не менее 10 МОм.

5.3 Определение максимально допустимого ускорения при измерении виброперемещений

5.3.1 Определение максимально допустимого ускорения при измерении виброперемещений производится в следующей последовательности:

- установить подвижную часть штангенциркуля в положение 120 мм (шток преобразователя выдвинут);

- настроить вторичную аппаратуру на запись процесса движения штока преобразователя, выставив диапазон частот  $(0 - 400)$  Гц и введя коэффициент преобразования в память вторичной аппаратуры, так чтобы запись производилась в мм;

- поместить плоскопараллельный брусок толщиной  $(10-20)$  мм между выдвинутым штоком преобразователя и площадкой на подвижной части штангенциркуля;

- выставить запускающий и останавливающий запись триггеры, так чтобы запись начиналась через (1-2) мм после начала движения штока и заканчивалась за (1-2) мм до достижения штоком упора (для отсечки дребезга в моменты выдергивания бруска и соударения с упором);

- резко удалить брусок и записать отклик преобразователя (перемещение [мм] как функция времени [с]) при помощи программного обеспечения (в случае использования аппаратуры MGCplus программа Catman) и MS Excel;

- цифровые данные процесса аппроксимируются методом наименьших квадратов полиномом второй степени (5.1) пакетом "MS Excel":

$$
y = \frac{a}{2}t^2 + vt + y_0
$$
 (5.1)

- удвоенный коэффициент при квадратичном члене уравнения линии тренда есть максимально допустимое ускорение при измерении виброперемещений;

- если полученное значение меньше 50  $M/c^2$ , то преобразователь считать негодным к эксплуатации;

#### 5.4 Определение нелинейности амплитудной характеристики

5.4.1 Определение нелинейности амплитудной характеристики выполнить в следующей последовательности:

- подключить преобразователь к вторичной аппаратуре и произвести полное перемещение штока. Изменение показаний свидетельствует работоспособности  $\mathbf{o}$ преобразователя;

- закрепить штангенциркуль в приспособлении для статической градуировки и выдвинуть подвижную часть на 60 мм;

- закрепить преобразователь в приспособлении таким образом, чтобы кольцевая риска на штоке преобразователя была расположена на срезе гайки, и обнулить показания вторичного преобразователя;

- установить подвижную часть штангенциркуля в нулевое положение;

- произвести перемещение штока преобразователя посредством подвижной части штангенциркуля с шагом 10 мм во всем диапазоне от минус 60 мм до плюс 60 мм, считая значение 60 мм на шкале штангенциркуля нулевым и устанавливая точное положение при помощи винта перемещения подвижной части штангенциркуля;

- получить значения коэффициентов преобразования в каждой точке как отношение перемещений (в диапазоне ±60 мм с учетом знака) к разности показаний вторичной аппаратуры в текущей и в нулевой точках;

- найти отклонения максимального и минимального коэффициентов от значения, паспорте преобразователя, указанного  $\mathbf{B}$ как отношение разности максимального (минимального) и паспортного к паспортному, выраженное в %;

- если максимальное из отклонений коэффициента преобразования превышает допустимое (±4%), преобразователь считать негодным к эксплуатации.

5.5 Определение относительной погрешности измерений перемещения и виброперемещения

5.5.1 Определение относительной погрешности измерений перемещения  $\mathbf{H}$ виброперемещения разделено на два этапа, вследствие различных значений допускаемой погрешности вторичного преобразователя при больших и малых (вибро) перемещениях. Малыми считаются перемещения, когда в формуле (раздел 1 руководства по эксплуатации 470.24 РЭ) слагаемое  $\frac{\Delta x \cdot k}{v}$  примерно равно  $\frac{\Delta k}{k}$ . Этому условию соответствуют перемещения

менее

$$
y = \frac{\Delta x \cdot k \cdot k}{\Delta k \cdot 5} \approx 0.3 \cdot k \,, \tag{5.2}
$$

где  $k$  – коэффициент преобразования из паспорта 470.24 ПС;

погрешность  $\Delta x$  $\equiv$ допускаемая вторичного преобразователя **MGCplus**  $\Delta x = 0.0003*45$  MB/B=0.0135 MB/B) (раздел 1 руководства по эксплуатации 470.24 РЭ).

5.5.2 Для контроля относительной погрешности измерений перемещения (больших перемещений), необходимо произвести перемещение, фиксируя показания вторичного преобразователя (предварительно обнулив показания в нулевой точке) и штангенциркуля в 12-ти точках, равномерно распределенных по рабочему диапазону с шагом 10 мм (см п.5.4). Определить измеренное перемещение во всех точках (кроме нулевой) по формуле:

$$
y_i = k \cdot (x_i - x_0), \tag{5.3}
$$

где  $k$  – коэффициент преобразования из паспорта [мм/(мВ/В)],

 $x$  – показания вторичного преобразователя [мВ/В];

Относительную погрешность измерений перемещения определить по формуле:

$$
\gamma_{yi} = \frac{y_i - y_{\text{unri}}}{y_{\text{unri}}} \cdot 100\%,\tag{5.4}
$$

где  $\chi$  – фактическая относительная погрешность преобразователя;

у<sub>шт</sub> - перемещение, задаваемое штангенциркулем.

Определить допускаемую относительную погрешность измерений перемещения для всех  $v_{\text{mT}}$  по формуле:

$$
\gamma_{y} = \left[\frac{\Delta k}{k} + \frac{\Delta x \cdot k}{y}\right] \cdot 100\tag{5.5}
$$

где -  $\frac{\Delta k}{k} = 0.04$ ;

 $\Delta x$  – допускаемая погрешность вторичного преобразователя MGCplus рассчитывается исходя из его характеристик как произведение основной относительной погрешности на используемый диапазон измерения  $\Delta x = 0,0003*45 \text{ mB/B} = 0,0135 \text{ mB/B}$ 

 $k -$ из паспорта.

Если фактическая относительная погрешность измерений перемещения превышает допускаемую, преобразователь считать негодным к эксплуатации.

5.5.3 Для контроля основной относительной погрешности измерений виброперемещения закрепить корпус преобразователя в специальном приспособлении на виброплатформе таким образом, чтобы шток преобразователя упирался в стол виброплатформы на (1-2) мм глубже крайнего выдвинутого положения рабочего диапазона.

Рассчитать параметры вибрации (ускорение и частоту колебаний), чтобы обеспечить виброперемещения 0,03, 0,1 и 0,3 мм исходя из следующего соотношения:

$$
S = \frac{a \cdot 1000}{4 \cdot \pi^2 \cdot f^2} \tag{5.6}
$$

где S - среднеквадратическое значение (СКЗ) виброперемещения, мм;

 $a$  – среднеквадратическое значение (СКЗ) ускорения, м/с<sup>2</sup>;

f-частота колебаний, Гц.

Параметры вибрации должны быть таковы, чтобы виброперемещение S не превосходило допускаемое, рассчитанное по формуле (1.1) и деленное на  $\sqrt{2}$  (для перехода от амплитудного значения к среднеквадратичному (СКЗ)).

Возможная комбинация, например, из таблицы 5.1

Таблица 5.1

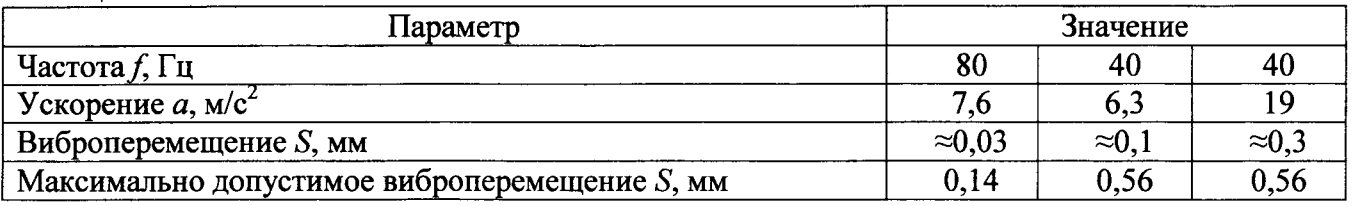

Эталонный канал измерения задаваемых параметров вибрации должен иметь погрешность не хуже 5%.

Настроить вторичную аппаратуру процесса колебания на запись штока преобразователя в мВ/В, выставив диапазон частот (10 - 200) Гц и время записи от 30 до 60 с (длительность процесса).

Произвести вибровоздействие на преобразователь в трех указанных режимах. При помощи программного обеспечения Catman записать каждый режим в память компьютера и по полученным временным реализациям рассчитать и построить спектры для эталонного канала и канала преобразователя перемещения.

По величине сигнала на спектре эталонного канала на испытательной частоте рассчитать виброперемещение в мм по формуле:

$$
S_i = \frac{a \cdot 1000}{4 \cdot \pi^2 \cdot f^2} = \frac{U}{K_{\rm sm} \cdot K_{\rm y3}} \cdot \frac{1000}{4 \cdot \pi^2 \cdot f^2}
$$
(5.7)

где  $U$  - величине сигнала [мВ] на спектре на испытательной частоте  $f[\Gamma \Pi]$ ;

 $K_{\text{3m}}$  – коэффициент преобразования акселерометра эталонного канала [пКл/(м/с<sup>2</sup>)];

 $K_{y3}$  – коэффициент преобразования усилителя заряда эталонного канала [мВ/пКл].

По величине сигнала на спектре канала преобразователя перемещения на испытательной частоте рассчитать виброперемещение в мм по формуле:

$$
y_i = k \cdot x, \tag{5.8}
$$

где  $k$  – коэффициент преобразования из паспорта,  $x$  – величина сигнала на спектре на испытательной частоте.

Относительную погрешность измерения виброперемещений определить по формуле:

$$
\gamma_{y} = \frac{y_{i} - S_{i}}{S_{i}} \cdot 100\%,
$$
\n(5.9)

где  $\gamma_v$  - фактическая относительная погрешность преобразователя;

 $v_i$  – измеренное виброперемещение, мм;

 $S_i$  – рассчитанное по формуле (5.6), задаваемое виброперемещение, мм.

Определить допускаемую относительную погрешность измерения виброперемещений для всех  $S_i$  по формуле (5.5), где -  $\frac{\Delta k}{k}$ =0,04,  $\Delta x$  = 0,0135 для вторичного преобразователя

MGCplus (п. 5.5.2),  $k$  – из паспорта.

Если фактическая относительная погрешность измерения виброперемещений превышает допускаемую, преобразователь считать негодным к эксплуатации.

6 Оформление результатов поверки

6.1 Преобразователи, удовлетворяющие требованиям настоящей методики, допускаются к применению.

6.2 При положительных результатах первичной или периодической поверки в паспорте 470.24 ПС производят запись о годности преобразователя к применению с указанием даты поверки и удостоверяют запись в установленном порядке.

6.3 Преобразователи, не удовлетворяющие требованиям, бракуют и не допускают к выпуску из производства, ремонта, а находящиеся в эксплуатации - к применению.

# Лист регистрации изменений

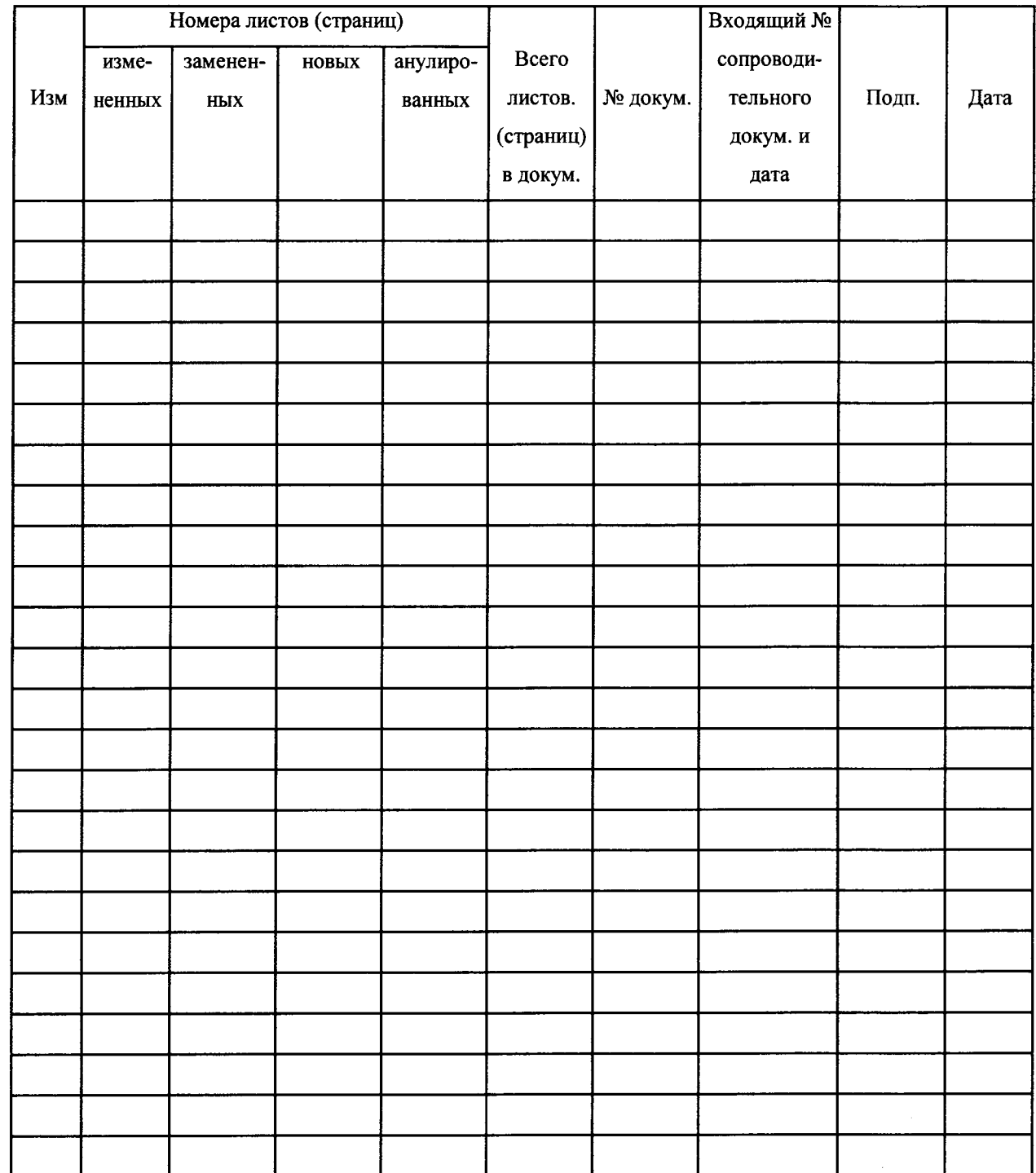

 $\beta$ 

 $\mathcal{L}$